## A Navigator's Guide to Thinglink Augmented Reality

This thinglink image of the Gunfighters Museum has been designed in two different formats. The first format is the click to play button that is located under each picture that will activate the characters avatar.

The second format is designed for a mobile device using Augmented Reality. Follow the instructions below to activate the Aurasma AR features in this image.

**Step One:** Download to your mobile device the Aurasma Application (*For iPhone and iPad devices use the following link <u>Aurasma for iDevice</u>)* 

| Øy Aurasma Logos         Sex Wax.         1 Auro         óy Stillweil Photography         Trolley for waxing         by Djmorgan         Wax Communications's Channel         2 Auros         by Wax Communications         by Wax Communications         PE For Waxing         PPE For Waxing                                                                                                    | 1\$                                                                                                    | 10:01 PM                     | τ ⊗ 31% <b>π</b> >                      |
|----------------------------------------------------------------------------------------------------|----------------------------------------------------------------------------------------------------|------------------------------|-----------------------------------------|
| Variable S Auras       >         Vibras       S Auras       >         Vibras       S Auras       >         Vibras       S Auras       >         Vibras       S Auras       >         Vibras       S Auras       >         Vibras       S Auras       >         Vibras       S Auras       >         Vibras       S Auras       >         Vibras       S Gunfighters Wax Museum       >         Vibras       S Gunfighter Intro       >         Vibras       S Gunfighter Intro       >         Vibras       S Gunfighter Intro       >         Vibras       S Gunfighter Intro       >         Vibras       S S Mauding Wax       >         Vibras       S S KWax       >         I Aura       S S Vibras       >         Vibras       S S KWax       >         I Aura       S S Vibras       >         Vibras       S Auras       >         Vibras       S Auras       >         Vibras       S Auras       >         Vibras       S Auras       >         Vibras       S Auras       >         Vibras<                                                                                                    | Q. Gunfighters Wax M                                                                                                    |                              | Step Three: Type Gunfighters Wax Museum |
| 2 likes S Auras   by Me   Curlighters Wax Museum   by Digitalsandbox   Asterson Gunfight   by Digitalsandbox   Curlighter Intro   by Digitalsandbox   by Digitalsandbox   Curlighter Intro   by Digitalsandbox   by Digitalsandbox   by Digitalsandbox   curlighter Intro   by Digitalsandbox   by Digitalsandbox   by Digitalsandbox   curlighter Intro   by Aurasma Logos   by Aurasma Logos   by Visitilweil Photography   by Upinorgan   Auras   by Digitalsandbox   curlighter Intro   by Aurasma Logos   by Aurasma Logos   by Aurasma Logos   by Aurasma Logos   by Dimorgan   by Dimorgan   by Dimorgan   by Dimorgan   by Nac Communications' Channel   Curlis   by NewFields Elementary School   per For Waxing   by NewFields Elementary School                                                                                                    | All                                                                                                    | Auras (14)                   | Charrieg (0)                            |
| Aby Me   Curlighters Wax Museum   Aby Digitalisandbox   Matterson Curlight   Aby Digitalisandbox   Curlighter Intro   Aby Digitalisandbox   Curlighter Intro   Aby Digitalisandbox   Curlighter Intro   Aby Digitalisandbox   Curlighter Intro   Aby Digitalisandbox   Curlighter Intro   Aby Digitalisandbox   Curlighter Intro   Aby Digitalisandbox   Curlighter Intro   Aby Aurasma Logos   Sex Wax.   1 Auro   Aurasma Logos   Sex Wax.   1 Auro   Aurasma Logos   Sex Wax.   1 Auro   Aurasma Logos   Sex Wax.   1 Auro   Aurasma Logos   Sex Wax.   1 Auro   Aurasma Logos   Aurasma Logos   Sex Wax.   1 Auro   Aurasma Logos   Aurasma Logos   Sex Wax.   1 Auro   Aurasma Logos   Aurasma Logos <td< th=""><th>and a second second sec</th><th></th><th>▲</th></td<> | and a second second sec |                              | ▲                                       |
| Sunfighters Wax Museum   by Digitalisandbox   Asterson Gunfight   by Digitalisandbox   Cunfighter Intro   by Digitalisandbox   Cunfighter Intro   by Digitalisandbox   Cunfighter Intro   by Digitalisandbox   Cunfighter Intro   by Digitalisandbox   Cunfighter Intro   by Digitalisandbox   Cunfighter Intro   by Digitalisandbox   Cunfighter Intro   cunfighter Intro   by Digitalisandbox   Cunfighter Intro   cunfighter Intro   cunfighter I                                                                                                    |                                                                                                    |                              |                                         |
| Average of the project is standbox   Average of the project is standbox                                                                                                    | THE PARTY OF                                                                                                    |                              |                                         |
| Matterson Gunfight >   dy Digitalisandbox >   Gunfighter Intro >   dy Digitalisandbox >   dy Digitalisandbox >   dy Aurasma Logos >   dy Aurasma Logos >   dy Aurasma Logos >   dy Aurasma Logos >   dy Aurasma Logos >   dy Digitalisandbox >   dy Aurasma Logos >   dy Aurasma Logos >   dy Aurasma Logos >   dy Aurasma Logos >   dy Aurasma Logos >   dy Communication's Channel >   2 Auras >   dy Diporgan >   Auras >   dy Nax Communication's Channel >   2 Auras >   dy Max Eleminatary School >   per For Waxing >   dy Mark Steinentary School >   dy Referentary School >                                                                                                    | Gunfi                                                                                                    | ighters Wax Museum           | >                                       |
| by Digitalisandbox   Cunfighter Intro   by Digitalisandbox   by Digitalisandbox   by Aurasma Logos   by Aurasma Logos   by Aurasma Logos   by Aurasma Logos   by Aurasma Logos   by Aurasma Logos   by Aurasma Logos   by Digitalisandbox   control   by Digitalisandbox   by Aurasma Logos   by Aurasma Logos   by Aurasma Logos   by Aurasma Logos   by Oligoran   control   by Digitalisandbox   control   control </td <td>by Di</td> <td>gitalsandbox</td> <td>8</td>                                                                                                    | by Di                                                                                                    | gitalsandbox                 | 8                                       |
| by Digitalisandbox   curfighter Intro   by Digitalisandbox   by Digitalisandbox   cureal Studio Indestructable Wax   by Aurasma Logos   by Aurasma Logos   by Aurasma Logos   by Aurasma Logos   by Aurasma Logos   by Digitalisandbox   by Digitalisandbox   curreal Studio Indestructable Wax   by Aurasma Logos   by Aurasma Logos   by Aurasma Logos   by Digitalisandbox   curreal Studio Indestructable Wax   by Stillwell Photography   curreal Studio Indestructable Wax   by Stillwell Photography   curreal Studio Indestructable Wax   by Max Communications's Channel   2 Auras   by Wax Communications   curreal Studio   by NewFieldst Elementary School   pet For Waxing                                                                                                    | HE CARRYING OF Maste                                                                                                    | erson Gunfight               |                                         |
| Sunfighter Intro       >         by Digitalsandbox       >         Loreal Studio Indestructable Wax       >         by Aurasma Logos       >         VOS Moulding Wax       >         by Aurasma Logos       >         by Aurasma Logos       >         by Aurasma Logos       >         by Aurasma Logos       >         by Aurasma Logos       >         by Diporgan       >         by Diporgan       >         by Diporgan       >         by Wax Communications's Channel       >         course       O Auras       >         course       O Auras       >         course       PE For Waxing       >                                                                                                    | REARMS strictly                                                                                                    |                              | >                                       |
| by Digitalsandbox   by Digitalsandbox   by Aurasma Logos   VOS Moulding Wax   by Aurasma Logos   by Aurasma Logos   by Stillwell Photography   by Stillwell Photography   by Djinorgan   Mac Communications's Channel   2 Auros   by Wax Communications   by Wax Communications   by Newfields Elementary School   pE For Waxing                                                                                                    | by Di                                                                                                    | gitalsandbox                 |                                         |
| by Digitalisandbox   Loreal Studio Indestructable Wax   by Aurasma Logos   VOS Moulding Wax   by Aurasma Logos   Vos Moulding Wax   by Aurasma Logos   Sex Wax.   1 Auro   by Stillwell Photography   Trolley for waxing   by Digmorgan   Wax Communications's Channel   2 Auros   by Wax Communications   Mars   by Wax Communications   Pie For Waxing   by Newfields Elementary School   Pie For Waxing                                                                                                    | Gunfi                                                                                                    | ighter Intro                 | 8                                       |
| Loreal Studio Indestructable Wax   by Aurasma Logos   VOS Moulding Wax   by Aurasma Logos   Vos Moulding Wax   by Aurasma Logos   Sex Wax.   1 Aura   by Stillwell Photography   Trolley for waxing   by Djmorgan   Wax Communications's Channel   2 Aurass   by Wax Communications   Mars   by Wax Communications   Mars   by Wax Communications   PE For Waxing   by Newfields Elementary School   pe For Waxing                                                                                                    |                                                                                                    | -1                           | >                                       |
| by Aurasma Logos   VOS Moulding Wax   by Aurasma Logos   Vos Moulding Wax   by Aurasma Logos   Sex Wax.   1 Auro   by Stillwell Photography   Trolley for waxing   by Djmorgan   Wax Communications's Channel   2 Auros   by Wax Communications   Miss Communications   Miss Communications   Miss Communications   Pip For Waxing   PE For Waxing                                                                                                    | CORDIAL                                                                                                    |                              |                                         |
| VOS Moulding Wax       >         VOS Moulding Wax       >         6/ Aurasma Logos       >         Sex Wax.       >         1 Aura       >         by Stillweil Photography       >         Trolley for waxing       >         dy Djmorgan       >         Wax Communications's Channel       >         2 Auras       >         by Wax Communications       >         Wax Communications       >         Wax Communications       >         Ø/ Newfields Elementary School       >         PE For Waxing       >                                                                                                    |                                                                                                    | il Studio Indestructable wax | >                                       |
| Waresma Logos       >         Sex Wax.       1 Auro         1 Auro       >         by Stillwell Photography       >         Trolley for waxing       >         by Djmorgan       >         Wax Communications's Channel       >         2 Auros       >         by Wax Communications       >         Exercise       >         O Auros       >         by Newfields Elementary School       >         PPE For Waxing       >                                                                                                    | SUUCIO by AL                                                                                                    | irasma Logos                 |                                         |
| View of Aurasma Logos       Sex Wax.       1 Aura       by Stillweil Photography       Trolley for waxing       by Djmorgan       Varas       Varas       by Wax Communications's Channel       2 Auras       by Wax Communications       by Wax Communications       View Communications       by Wax Communications       PE For Waxing                                                                                                    | V05 + V05                                                                                                    | Moulding Wax                 |                                         |
| Sex Wax.     I Aura     >       I Aura     >       by Stillwell Photography     >       Trolley for waxing     >       by Djmorgan     >       Wax Communications's Channel     >       2 Auros     >       by Wax Communications     >       Wax Communications     >       Wax Communications     >       by Wax Communications     >       by Wax Communications     >       by Newfields Elementary School     >       pPE For Waxing     >                                                                                                    | Moulding                                                                                                    |                              | >                                       |
| I Aura   by Stillweil Photography   Trolley for waxing   by Djmorgan   Wax Communications's Channel   2 Auras   by Wax Communications   Wax Communications   Wax Communications   Vi Wax Communications   Pie For Waxing   PPE For Waxing                                                                                                    | Wax by AL                                                                                                    | irasma Logos                 |                                         |
| by Stillwell Photography Trolley for waxing by Djmorgan Wax Communications's Channel 2 Auros by Wax Communications WES Test 0 Auros by Newfields Elementary School PPE For Waxing                                                                                                    | Sex V                                                                                                    |                              |                                         |
| Trolley for waxing     >       by Djmorgan     >       Wax Communications's Channel     >       2 Auros     >       by Wax Communications     >       West Communications     >       by Wax Communications     >       by NewfileIds Elementary School     >       pPE For Waxing     >                                                                                                    | by St                                                                                                    |                              | 2                                       |
| by Djmorgan     >       Wax Communications's Channet     >       2 Auros     >       by Wax Communications     >       by Wax Communications     >       by Wax Communications     >       by Wax Communications     >       by Wax Communications     >       by Wax Communications     >       by Wax Communications     >       by Wax Communications     >       by Wax Communications     >       by Wax Communications     >       by Wax Communications     >       by Wax Communications     >       by Wax Communications     >       by Wax Communications     >       cations     >       by Newfields Elementary School     >       pPE For Waxing     >                                                                                                    | Trolle                                                                                                    |                              |                                         |
| Wax Communications's Channel<br>2 Auras<br>by Wax Communications<br>MES Test<br>0 Auras<br>by Newfields Elementary School<br>PPE For Waxing                                                                                                    | coron                                                                                                    | y or maxing                  | >                                       |
| aling people     2 Auros       by Wax Communications       NES Test       O Auros       by NewfileIds Elementary School       PPE For Waxing                                                                                                    | by Dj                                                                                                    | morgan                       |                                         |
| Autors     2 / Autors       by Wax Communications     6// Wax Communications       NES Test     0 Auros       by NewfileIds Elementary School     5// NewfileIds Elementary School       PPE For Waxing     1                                                                                                    |                                                                                                    | Communications's Channel     |                                         |
| NES Test     O Auros       O' Newfields Elementary School       PPE For Waxing                                                                                                    | wating people                                                                                                    |                              | > .                                     |
| O Auros<br>by Newfields Elementary School<br>PPE For Waxing                                                                                                    | VILK                                                                                                    |                              |                                         |
| by Newfields Elementary School  PPE For Waxing                                                                                                    | CTORIAN                                                                                                    |                              | 5                                       |
| PPE For Waxing                                                                                                    | Dy No                                                                                                    |                              | 10 m                                    |
|                                                                                                    |                                                                                                    |                              |                                         |
| A + Stop Two: Tap on the soarch m                                                                                                    |                                                                                                    | + ::                         | Step Two: Tap on the search m           |

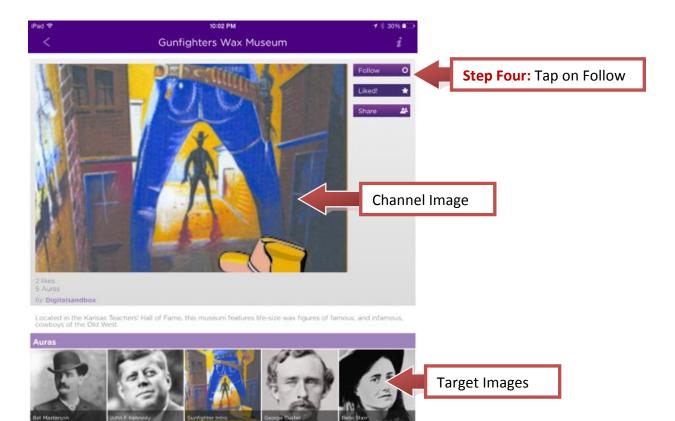

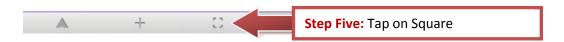

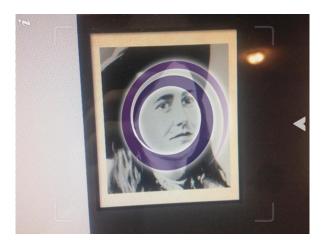

Step Six: Point your mobile device at one of the images on the screen until you see the avatar of that image begin to swirl. Continue to hold your mobile device in place until the is finished. The videos used for these images were created by first writing and recording a script. A character photo was then embedded into Crazy Talk.